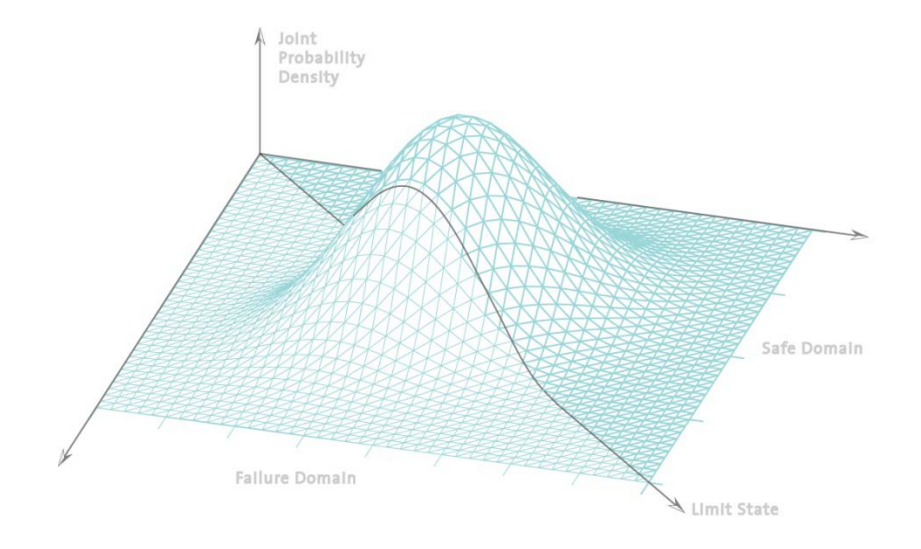

## **Statistik und Wahrscheinlichkeitsrechnung**

Übung 3

## Inhalt der heutigen Übung

- Vorrechnen der Hausübung B.7
- Beschreibende Statistik
- Gemeinsames Lösen der Übungsaufgaben
	- C.1: Häufigkeitsverteilung
	- C.2: Tukey Box Plot
	- C.5: Korrelation
- Vorstellen der Hausübung

# Numerische Kennwerte der Stichprobe

#### Lageparameter:

#### Streuungsparameter:

Varianz / Standardabweichung: Verteilung um den Mittelwert

#### Andere Parameter:

#### Masse für die Korrelation:

Arithmetisches Mittel: Schwerpunkt der Stichprobe Median: Mittlerer Wert einer Stichprobe Modalwert: Am häufigsten vorkommender Wert

Variationskoeffizient : Variabilität relativ zum Mittelwert

Schiefekoeffizient: Schiefe relativ zum Mittelwert Kurtosis: Spitzigkeit/Gipfligkeit um den Mittelwert

Kovarianz: Tendenz für paarweise beobachtete Eigenschaften Korrelationskoeffizient : Normalisierter Koeffizient zwischen -1 und +1

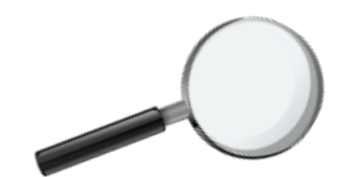

## Grafische Darstellung

Streudiagramm

Differenz Plot

Ein-dimensionales Veranschaulicht den Bereich und die Verteilung von Streudiagramm Figure Datenreihen entlang einer Achse, und zeigt Symmetrie.

Zwei-dimensionales | Veranschaulicht den paarweisen Zusammenhang von Daten.

Histogramm The Stellt die Verteilung von Daten über einem Bereich von Datenreihen dar, zeigt Modalwert und Symmetrie.

Quantil-Plot **Stellt Median, Verteilung und Symmetrie dar.** 

Tukey Box Plot Tukey Box Plot Stellt Median, obere/untere Quartile, Symmetrie und Verteilung dar.

Q-Q Plot Vergleicht zwei Datenreihen, relatives Bild.

Mittelwert- Vergleicht zwei Datenreihen, relatives Bild.

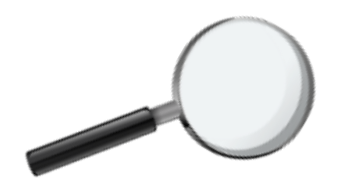

Uns wurden die unten dargestellten Verkehrsdaten der Rosengartenstrasse in Zürich aus dem Monat April 2001 zur Auswertung übergeben. Richtung 1 gibt die Verkehrsbelastung zum Bucheggplatz, Richtung 2 die Belastung zum Escher-Wyss-Platz an.

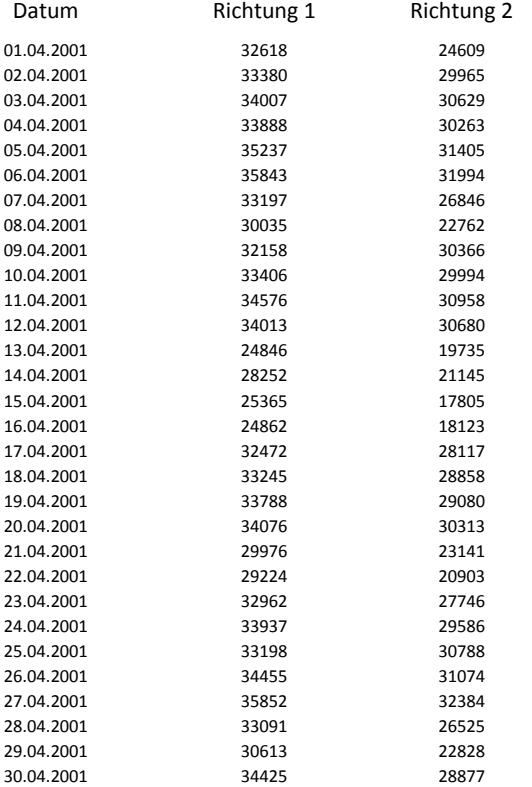

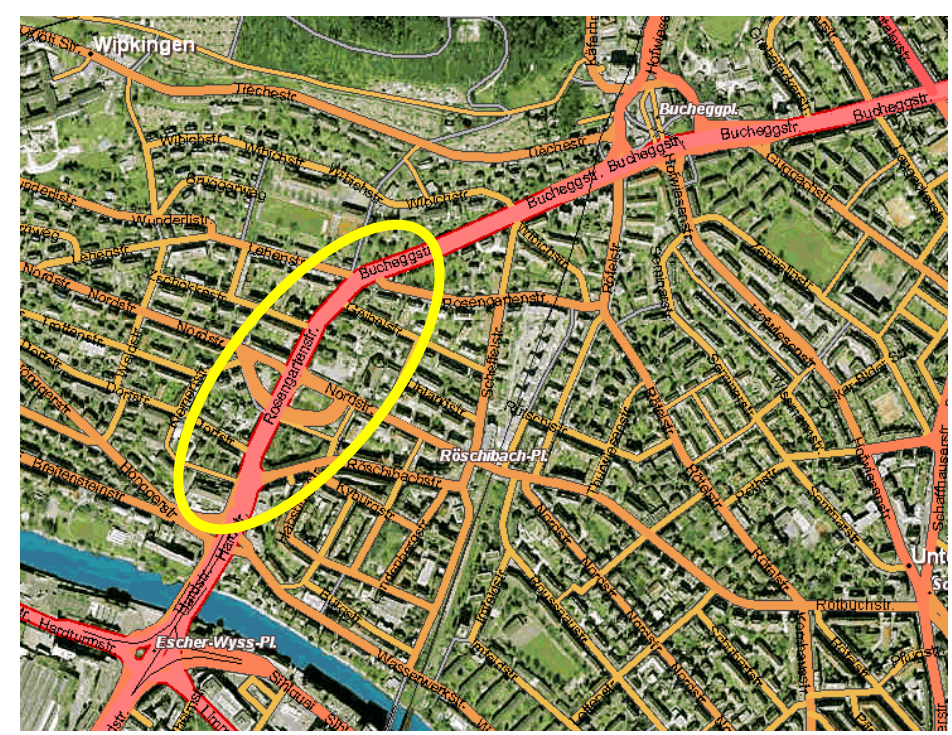

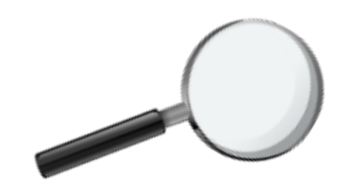

Was wollen wir wissen?

Wie können wir das mithilfe von Daten beschreiben?

- Grafik, Histogramm

- numerische Kennwerte etc.

#### Beispiel:

Man will etwas über die Änderung des Verkehrs in Richtung 1 im Monat April erfahren. 40000

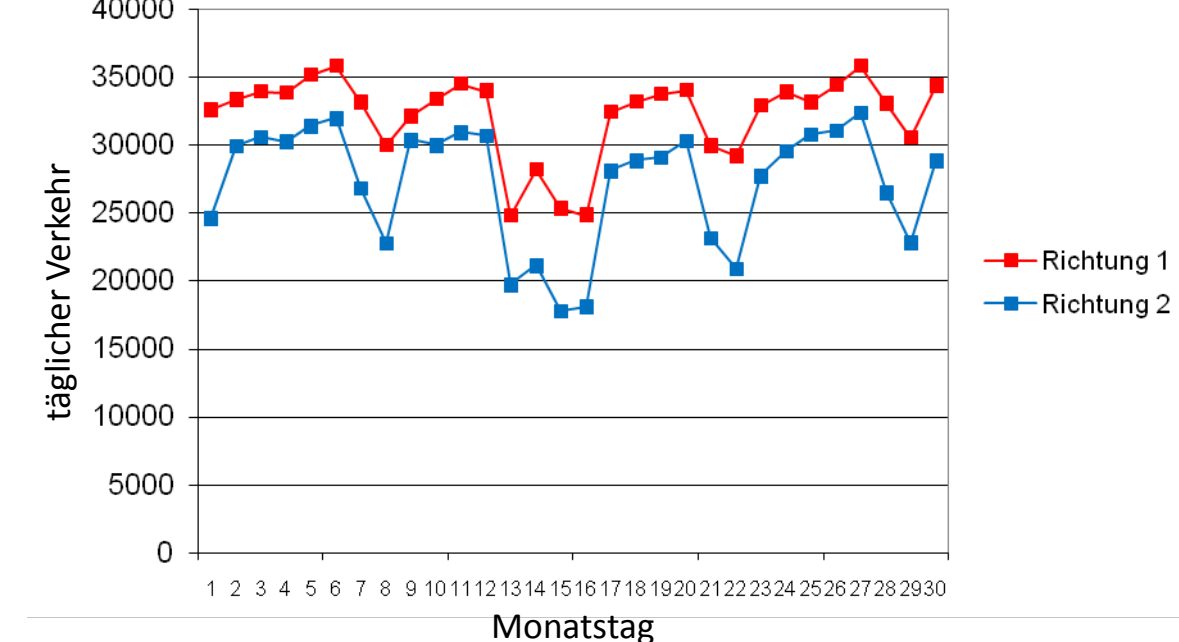

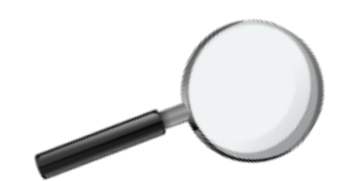

Was wollen wir wissen?

Wie können wir das mithilfe von Daten beschreiben?

- Grafik, Histogramm

- numerische Kennwerte etc.

#### Beispiel:

Man will etwas über die Änderung des Verkehrs in Richtung 1 im Monat April erfahren.

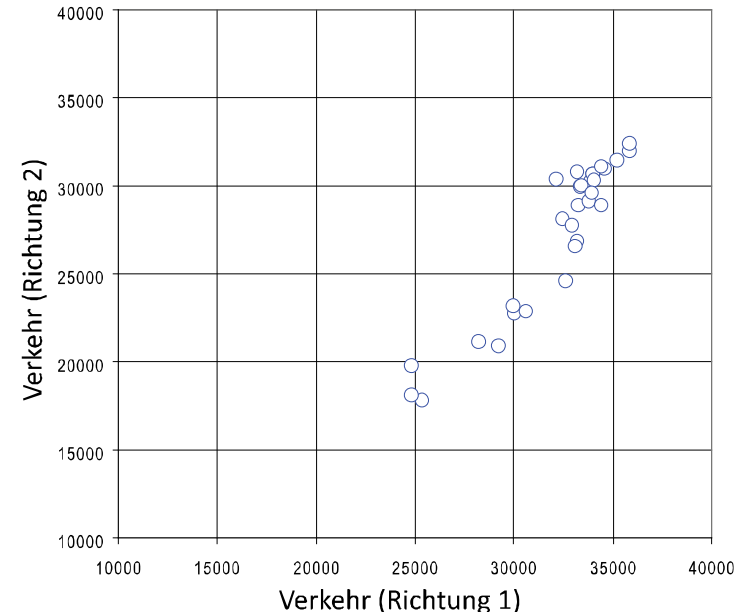

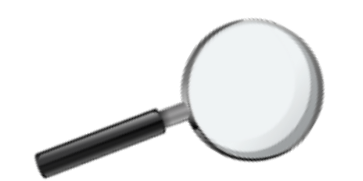

Was wollen wir wissen?

Wie können wir das mithilfe von Daten beschreiben?

- Grafik, Histogramm
- numerische Kennwerte etc.

### Beispiel:

Man will etwas über die Änderung des Verkehrs in Richtung 1 im Monat April erfahren.

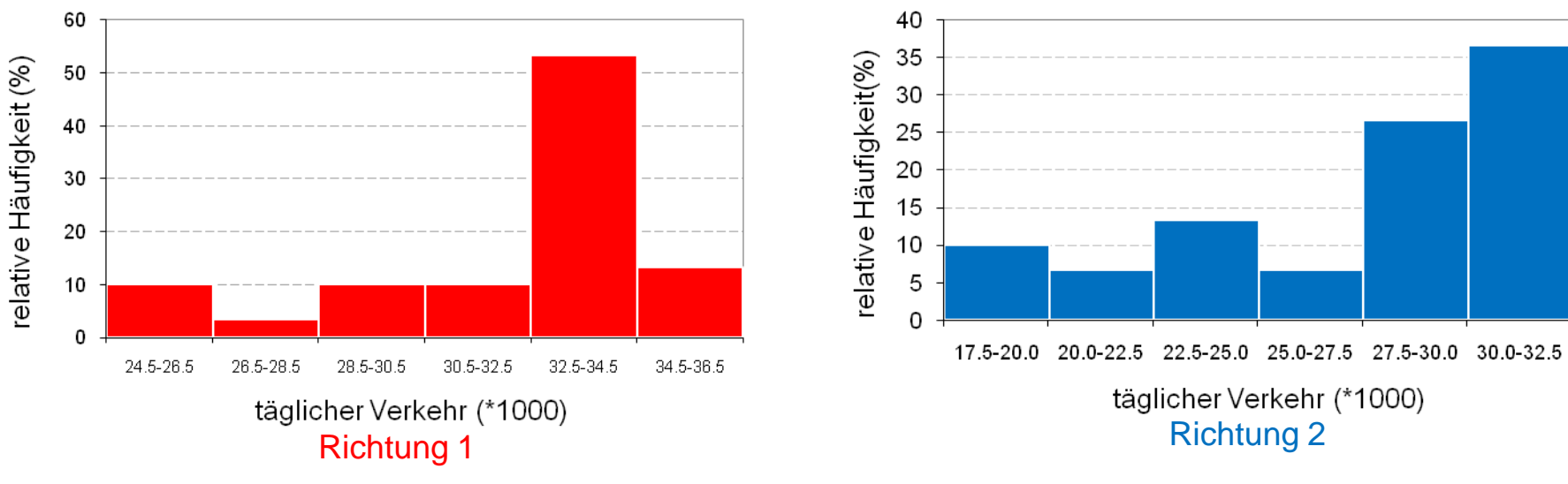

…was ist bei diesem Vergleich **nicht** gut gelöst?

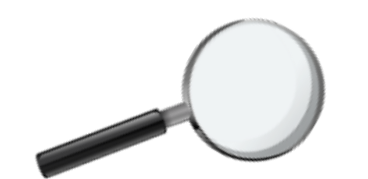

Wir üben heute…

wie man die Eigenschaften von gegebenen Daten darstellen kann, und zwar:

### Grafisch

Häufigkeitsdiagramm (Histogramm) kumulative Häufigkeitsverteilung

### Numerisch

Stichprobenmittelwert Standardabweichung der Stichproben

Zusammenfassungen

Tukey Box Plot

Korrelation von Datenreihen

Anmerkung: Du kannst Excel, Matlab und/oder andere Statistikprogramme verwenden.

#### **ABER !!!!!**

Stelle IMMER sicher, Funktionen selbst einzusetzen oder zu prüfen, ob die Funktionen, die du vom verwendeten Programm bereitgestellt bekommst, mit denen des Skripts übereinstimmen!

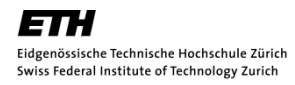

Erstelle aus den erhobenen Verkehrsdaten nach deren Einteilung in Intervalle eine Häufigkeitsdiagramm sowie eine kumulierte Häufigkeitsdiagramm und stelle deren Verläufe in den geeigneten Graphen dar. Wie würdest Du die Daten einem ersten Eindruck nach charakterisieren? Fertige einen Vergleich der Verkehrsflüsse beider Richtungen an.

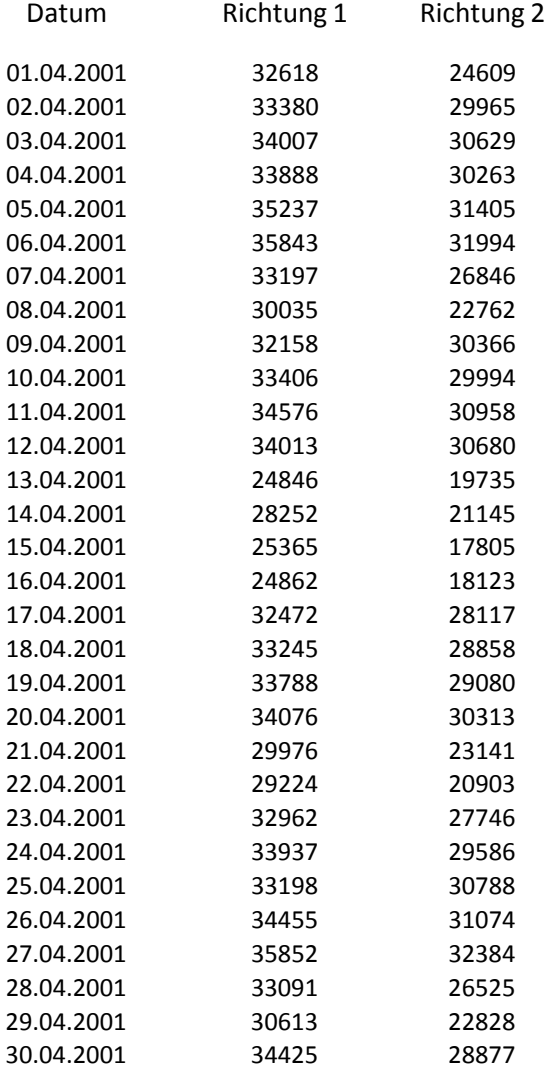

#### Die einzelnen Schritte:

- 1. Daten sortieren
- 2. Geeignete Anzahl von Intervallen wählen
- 3. Die Anzahl der Daten für jedes Intervall zählen
- 4. Häufigkeitsdiagramm zeichnen
- 5. Kumulative Häufigkeitsdiagramm zeichnen

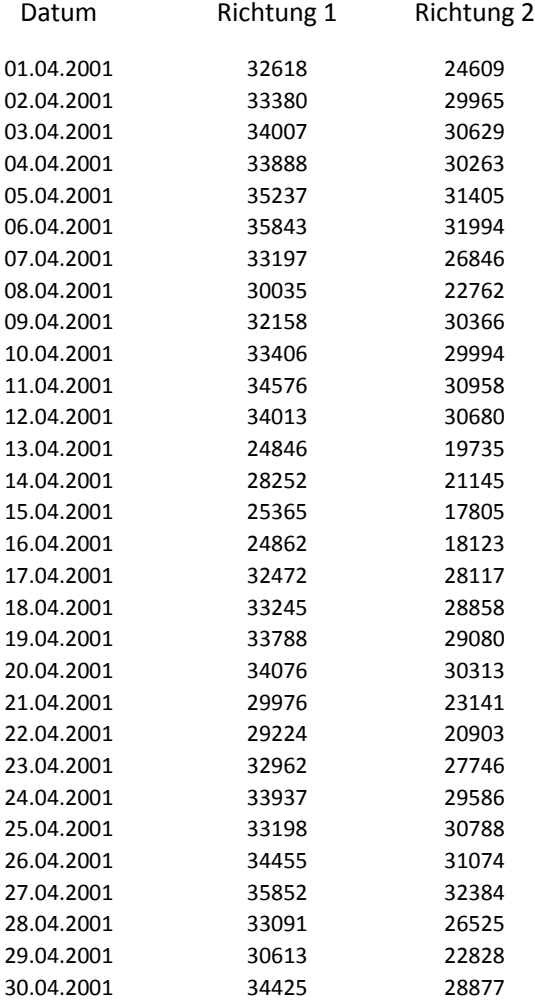

### Schritt 1

sortieren

#### Schritte:

- $\Rightarrow$  1. Daten sortieren
	- 2. Geeignete Anzahl von Intervallen wählen
	- 3. Die Anzahl der Daten für jedes Intervall zählen
	- 4. Häufigkeitsdiagramm zeichnen
	- 5. Kumulative Häufigkeitsdiagramm zeichnen

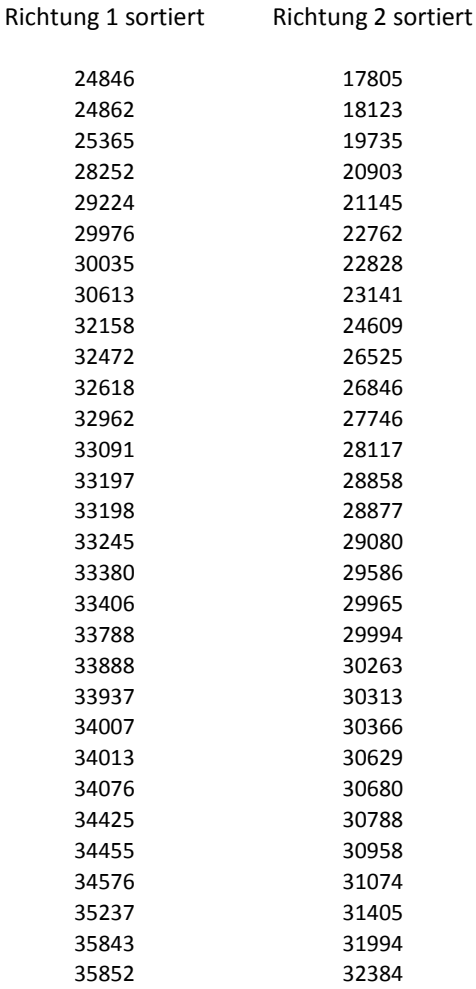

Aufgabe C.1 Schritt <sup>2</sup>

Schritte:

- 1. Daten sortieren
- $\Rightarrow$  2. Geeignete Anzahl von Intervallen wählen
	- 3. Die Anzahl der Daten für jedes Intervall zählen
	- 4. Häufigkeitsdiagramm zeichnen
	- 5. Kumulative Häufigkeitsdiagramm zeichnen

Es gibt keine allgemeingültige Regel, aber eine Faustregel:

 $k = 1 + 3.3 \log_{10} n$ 

dabei ist  $k$  die Anzahl an Intervallen und  $n$  die Anzahl an Daten.

In unserem Fall:  $n$  = 30  $\quad k$   $= 1 + 3.3 \log_{10} 30 = 5.87 \approx 6 \,\, {\rm Intervalle}$ 

Für Richtung 1: Minimum =  $24846$  und Maximum =  $35852$ 

Wir könnten folgende Intervalle wählen [Anzahl Fahrzeuge $\cdot 10^3$ ]: (24.0,26.0] ,(26.0,28.0], (28.0,30.0],(30.0,32.0],(32.0,34.0],(34.0,36.0]

Schritt 3

zählen

#### Richtung 1 sortiert

Schritte:

- 1. Daten sortieren
- 2. Geeignete Anzahl von Intervallen wählen
- 3. Die Anzahl der Daten für jedes Intervall zählen
	- 4. Häufigkeitsdiagramm zeichnen
	- 5. Kumulative Häufigkeitsdiagramm zeichnen

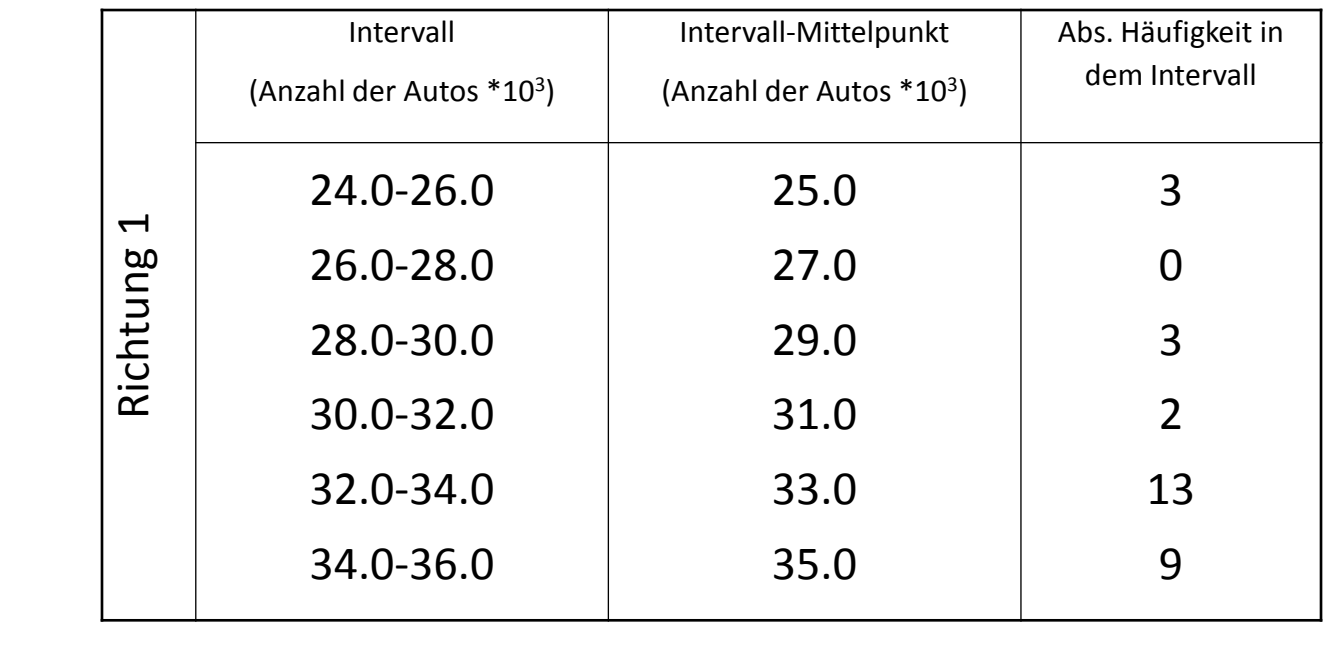

- 34425 34455 34576
- 35237

35843

35852

### Aufgabe C.1 Schritt 4

### Zuerst einige Berechnungen ….

Schritte:

- 1. Daten sortieren
- 2. Geeignete Anzahl von Intervallen wählen
- 3. Die Anzahl der Daten für jedes Intervall zählen
- $\Rightarrow$  4. Häufigkeitsdiagramm zeichnen
	- 5. Kumulative Häufigkeitsdiagramm zeichnen

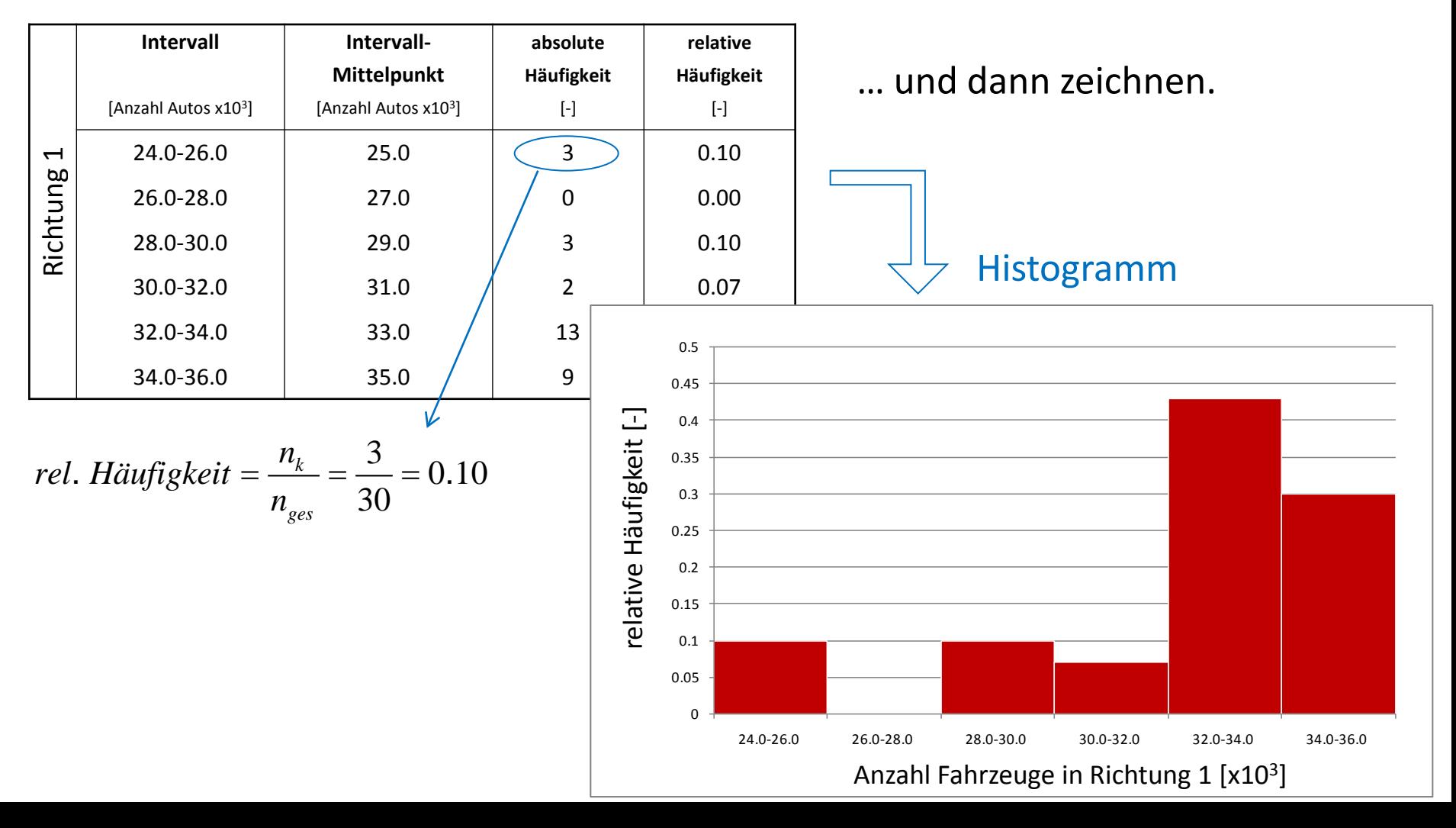

### Aufgabe C.1 Schritt 5

### Berechnung der kumulierten relativen Häufigkeit:

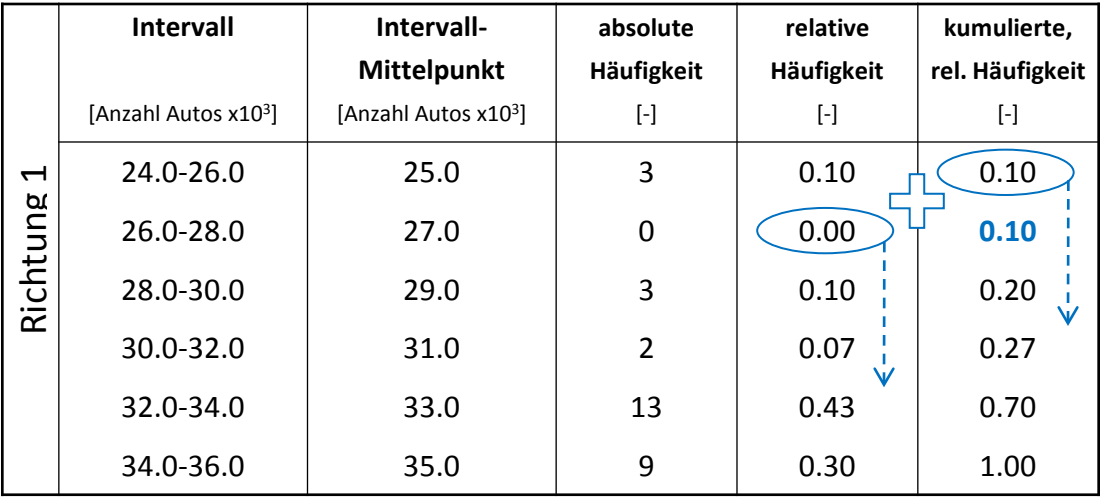

#### Schritte:

- 1. Daten sortieren
- 2. Geeignete Anzahl von Intervallen wählen
- 3. Die Anzahl der Daten für jedes Intervall zählen
- 4. Häufigkeitsdiagramm zeichnen
- $\Rightarrow$  5. Kumulative Häufigkeitsdiagramm zeichnen

#### schrittweise addieren (kumulieren)

### Aufgabe C.1 Schritt 5

### Berechnung der kumulierten relativen Häufigkeit:

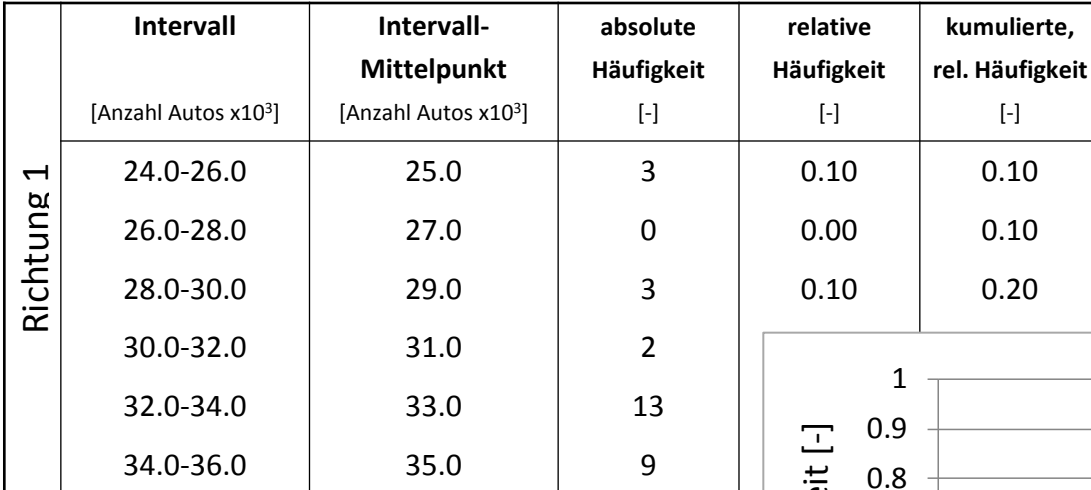

Schritte:

- 1. Daten sortieren
- 2. Geeignete Anzahl von Intervallen wählen
- 3. Die Anzahl der Daten für jedes Intervall zählen
- 4. Häufigkeitsdiagramm zeichnen
- $\Rightarrow$  5. Kumulative Häufigkeitsdiagramm zeichnen

Diagramm der kumulierten relativen Häufigkeiten

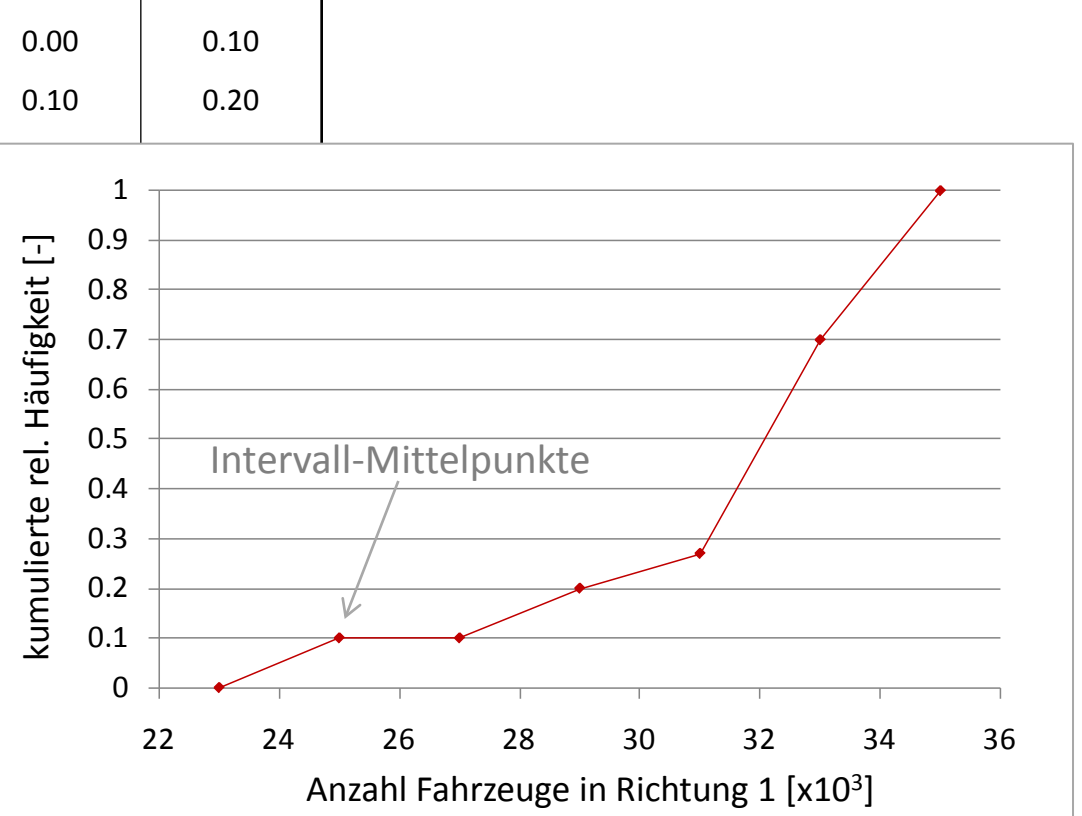

Die gleichen Schritte können auch für Richtung 2 durchgeführt werden. Was kann aus diesen Aufgabe C.1 2 durchgeführt werden. Was kannt werden?

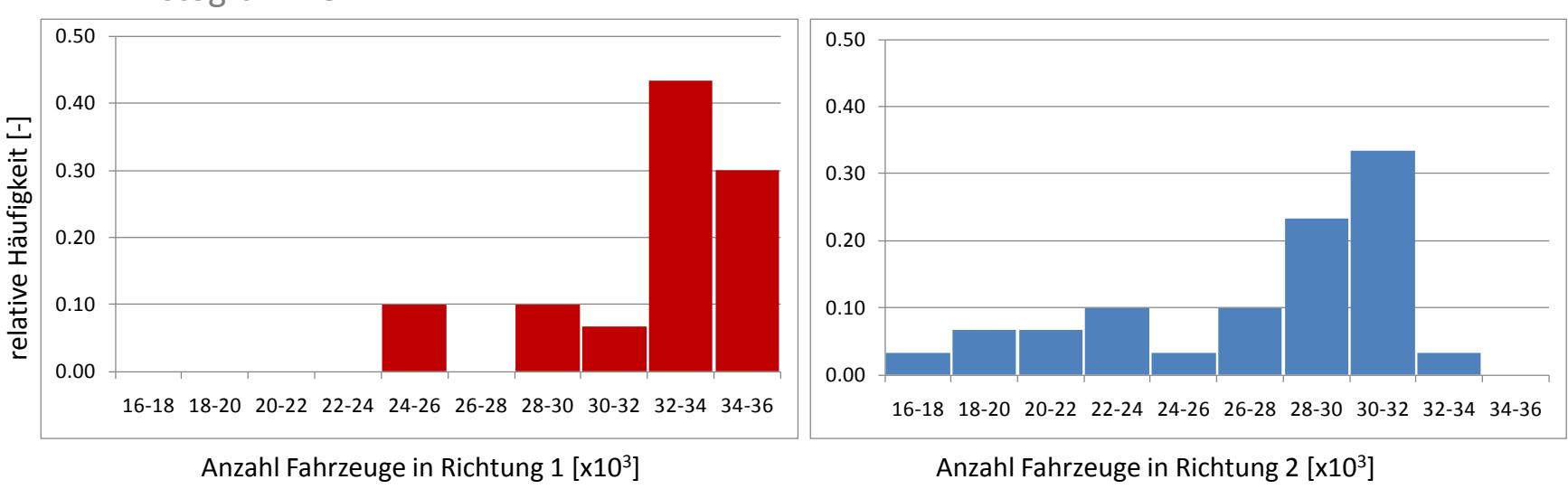

Damit die Histogramme vergleichbar sind, werden für das zweite Histogramm (Richtung 2) die gleichen Intervalle wie in dem Histogramm für Richtung 1 gewählt.

### Histogramme

Die gleichen Schritte können auch für Richtung 2 durchgeführt werden. Was kann aus diesen Aufgabe C.1 2 durchgeführt werden. Was kannt werden?

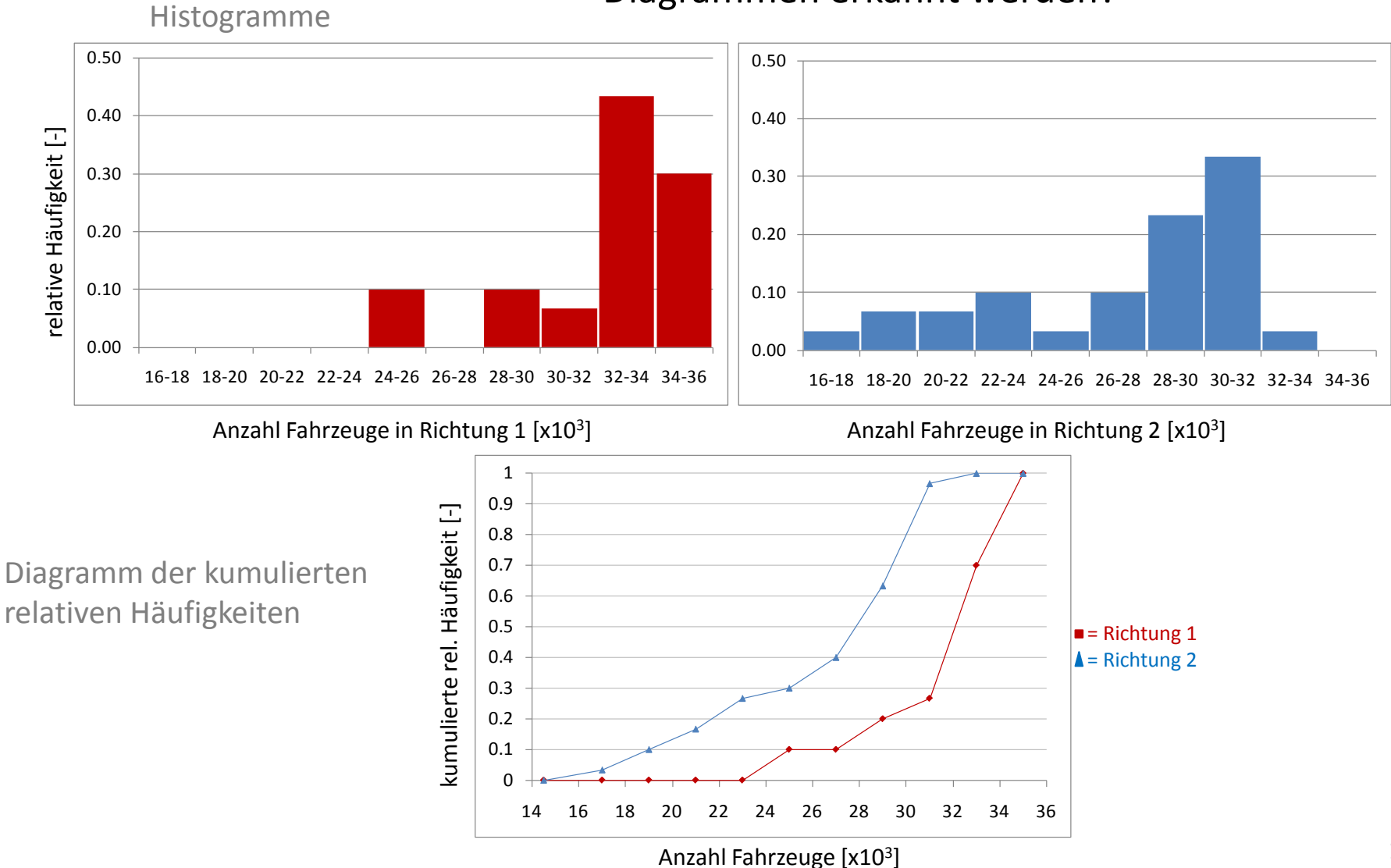

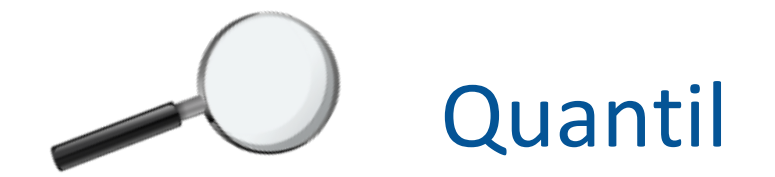

Das Quantil ist für eine gegebene Anzahl an Beobachtungen wie folgt definiert:

- $-$  Das  $\upsilon$ -Quantil ist der Wert, der die unteren  $\upsilon$  100% der Messwerte von den oberen  $100\% - \upsilon \cdot 100\%$  trennt.
- Beispiel: Das 0.75-Quantil (das obere Quartil) trennt die unteren 75%von den oberen 25% der Daten.
- Die Quantile werden von der geordneten (sortierten) Stichprobe berechnet:  $x_1^o \le x_2^o \le ... \le x_n^o$
- Der Quantilindex wird wie folgt berechnet:

 $\overline{1}$ ;  $n:$  Gesamtanzahl der Beobachtungen,  $i=1,2...$ , *i n* : Gesamtanzahl der Beobachtungen, *i*=1,2...,*n*  $v = \frac{v}{n+1}$ 

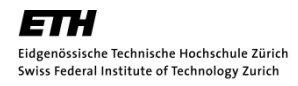

Verwende für beide Datenreihen der Verkehrsdaten den Tukey Box Plot, um eine zusammenfassende Übersicht über die Eigenschaften der jeweiligen Verteilung zu bekommen. Trage beide Darstellungen in die gleiche Grafik auf, um eine verbesserte Vergleichbarkeit zu erzielen und beurteile die Datenreihen hinsichtlich ihrer Symmetrie.

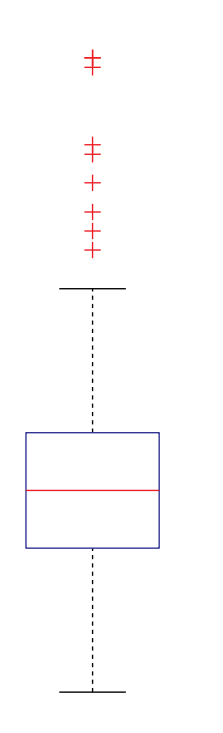

Schritte

- 1. Berechne den Median
- 2. Berechne das 0.75- und 0.25-Quantil.
- 3. Berechne die Nachbarschaftswerte.
- 4. Bestimmung der Ausreisser
- 5. Zeichne den Tukey Box Plot

### Aufgabe C.2 Schritt 1

Schritte:

- $\Rightarrow$  1. Berechne den Median
	- 2. Berechne das 0.75- und 0.25- Quantil.
	- 3. Berechne die Nachbarschaftswerte.
	- 4. Ausreisser
	- 5. Zeichne den Tukey Box Plot

#### Der Median ist der 0.50-Quantil.

Richtung 1 Aber …. wenn die Anzahl der Daten gerade ist, ist das nicht möglich! In diesem Fall müssen wir linear interpolieren. Somit beträgt der Median:  $\frac{33198 + 33245}{2} = 33221.5$  $\equiv$ 

Schritt 2

#### Schritte

- 1. Berechne den Median
- $\Rightarrow$  2. Berechne das 0.75- und 0.25- Quantil.
	- 3. Berechne die Nachbarschaftswerte.
	- 4. Ausreisser
	- 5. Zeichne den Tukey Box Plot

#### Ermittlung der Quartil-Werte - veranschaulicht am 0.75-Quantil (oberes Quartil):

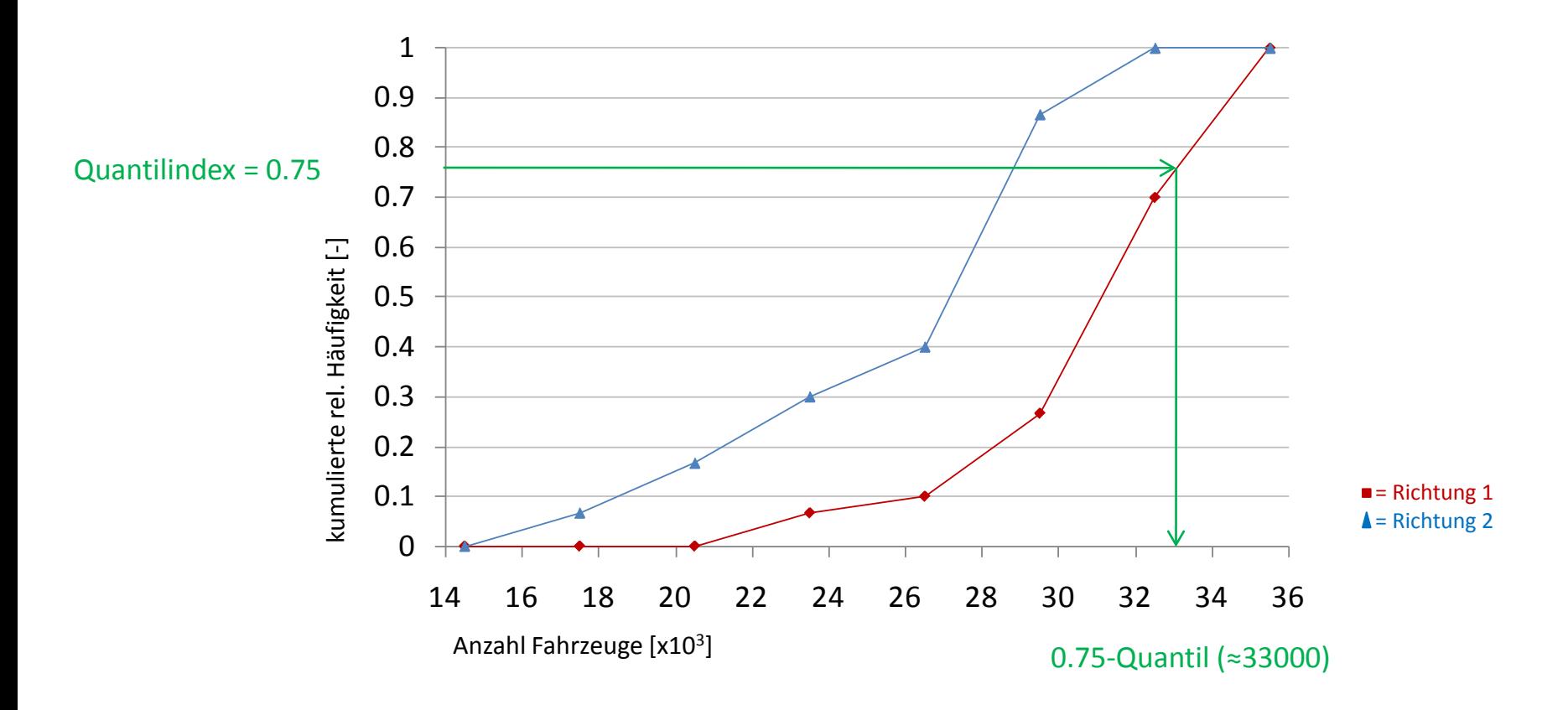

*i*

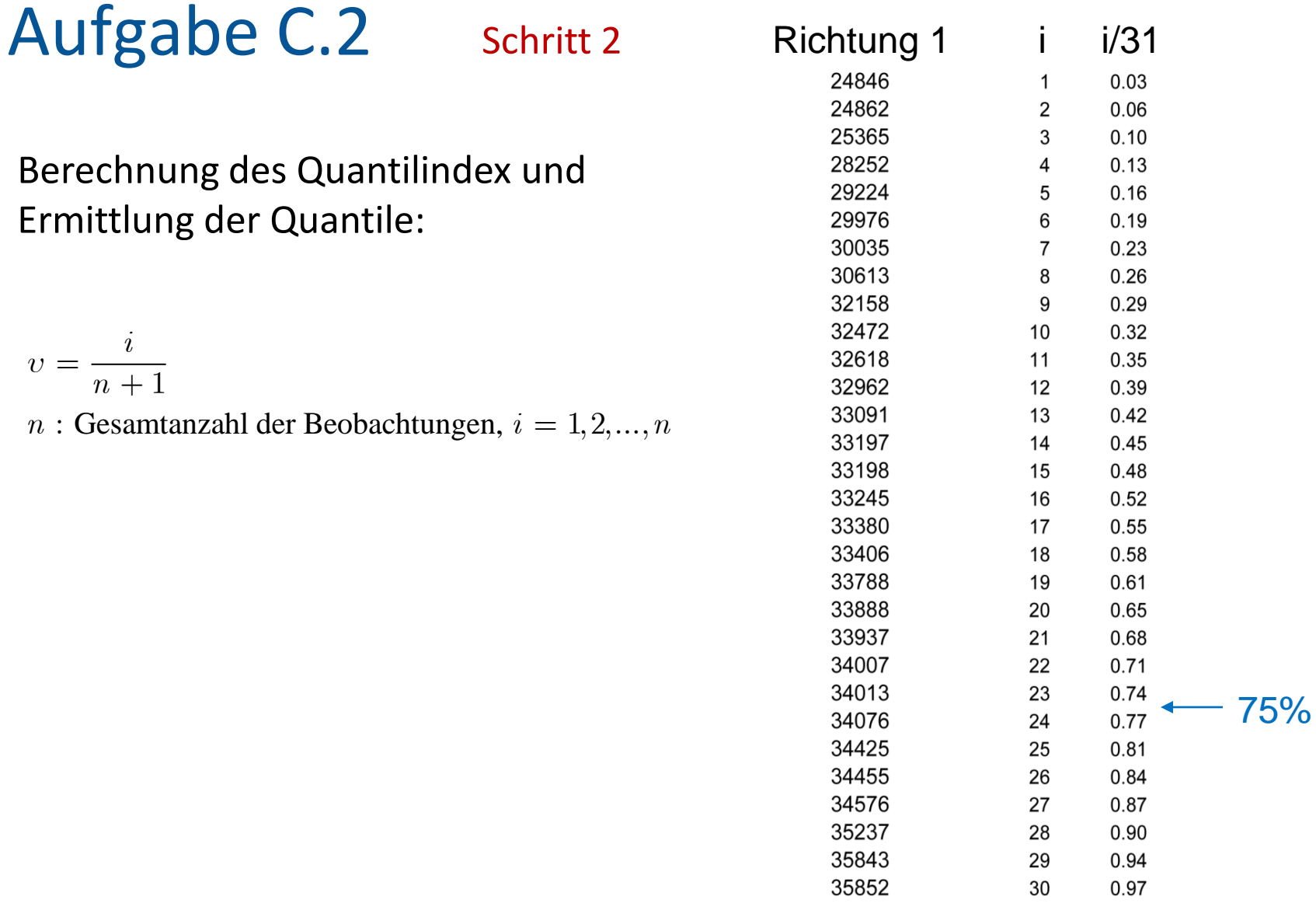

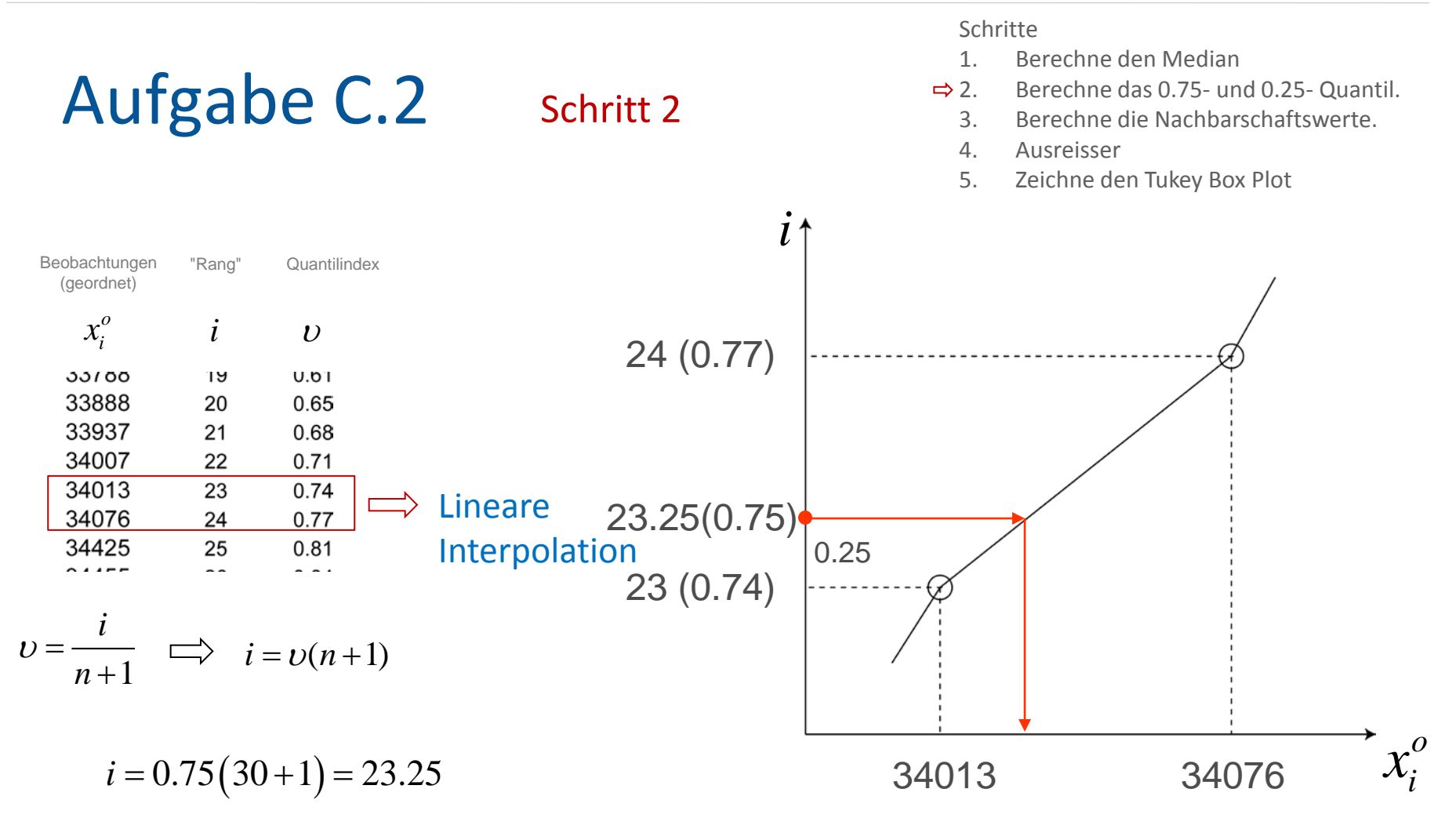

$$
x_{23.25}^{o} = (1 - p)x_{23}^{o} + px_{23+1}^{o} = x_{23}^{o} + p(x_{24}^{o} - x_{23}^{o}) =
$$
  
= 34013 + 0.25 \cdot (34076 - 34013) = 34028.75 \approx 34029 Autos

1. Berechne den Median

5. Zeichne den Tukey Box Plot

2. Berechne das 0.75- und 0.25- Quantil.  $\Rightarrow$  3. Berechne die Nachbarschaftswerte.

Schritte

4. Ausreisser

### Aufgabe C.2

33198

### Schritt 3

Berechnung des oberen Nachbarschaftswertes

interquartile Differenz  $Q_{0.75} = 34029$  $Q_{0.25} = 30469$   $r \equiv Q_{0.75} - Q_{0.25} = 34029 - 30469 = 3560$ 

oberer Nachbarschaftswert: *grösster Wert*  $\leq$  (0.75-*Quantil*) + 1.5 *· r* 

In diesem Fall, oberer Grenzwert:  $34029 + 1.5 \cdot 3560 = 39363$ 

33245 33380 Der grösste Wert der Datenreihe kleiner/gleich dem berechneten 33406 33788 Grenzwert ist der *obere Nachbarschaftswert*. 33888 33937 34007 34013 oberer Nachbarschaftswert = 35852 34076 34425 34455 34576 35237 35843

 $\star$ 

 $\bigcirc$  $\circ$ 

1. Berechne den Median

5. Zeichne den Tukey Box Plot

2. Berechne das 0.75- und 0.25- Quantil.  $\Rightarrow$  3. Berechne die Nachbarschaftswerte.

 $\ast$ 

 $\circ$  $\circ$ 

Schritte

4. Ausreisser

### Aufgabe C.2

Berechnung des unteren Nachbarschaftswertes

$$
Q_{0.75} = 34029
$$
  
\n $Q_{0.25} = 30469$   $r \equiv Q_{0.75} - Q_{0.25} = 34029 - 30469 = 3560$ 

Schritt 3

unterer Nachbarschaftswert: *kleinster Wert*  $\geq$  (0.25-*Quantil*) - 1.5 *· r* 

In diesem Fall, unterer Grenzwert:  $30469 - 1.5 \cdot 3560 = 25129$ 

Direction 1 24846 24862 Der kleinste Wert der Datenreihe grösser/gleich dem berechneten 25365 25129 28252 Grenzwert ist der *untere Nachbarschaftswert*. 29224 29976 30035 30613 unterer Nachbarschaftswert = 25365 32158 32472 32618 32962 33091 33197 33198 27

#### Schritt 4

Schritte

- 1. Berechne den Median
- 2. Berechne das 0.75- und 0.25- Quantil.
- 3. Berechne die Nachbarschaftswerte.
- $\Rightarrow$  4. Ausreisser
	- 5. Zeichne den Tukey Box Plot

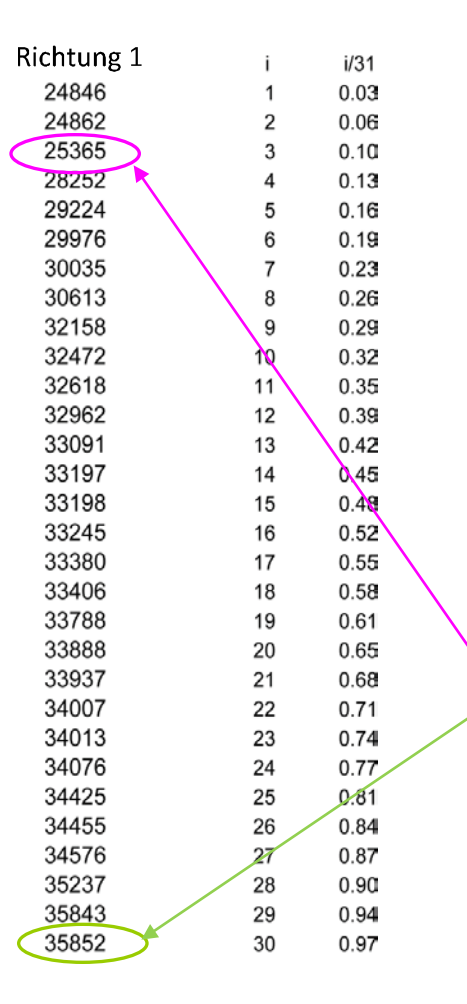

#### Ausreisser:

Ausserhalb der oberen und unteren Nachbarschaftswerte 24846 24862

#### Zusammenfassung:

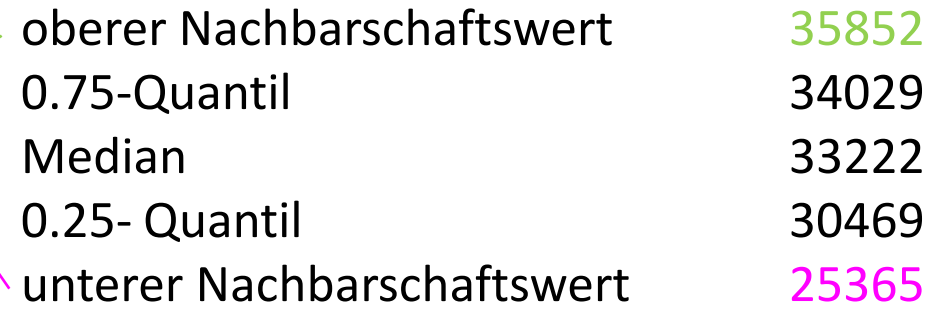

 $\star$ 

 $\circ$ 

 $\circ$ 

#### Schritt 5

#### Schritte

- 1. Berechne den Median
- 2. Berechne das 0.75- und 0.25- Quantil.
- 3. Berechne die Nachbarschaftswerte.
- 4. Ausreisser
- $\Rightarrow$  5. Zeichne den Tukey Box Plot

### erforderliche Kennwerte:

oberer Nachbarschaftswert 35852 0.75- Quantil 34029 Median 33222 0.25- Quantil 30469 unterer Nachbarschaftswert 25365

Ausreisser 24846

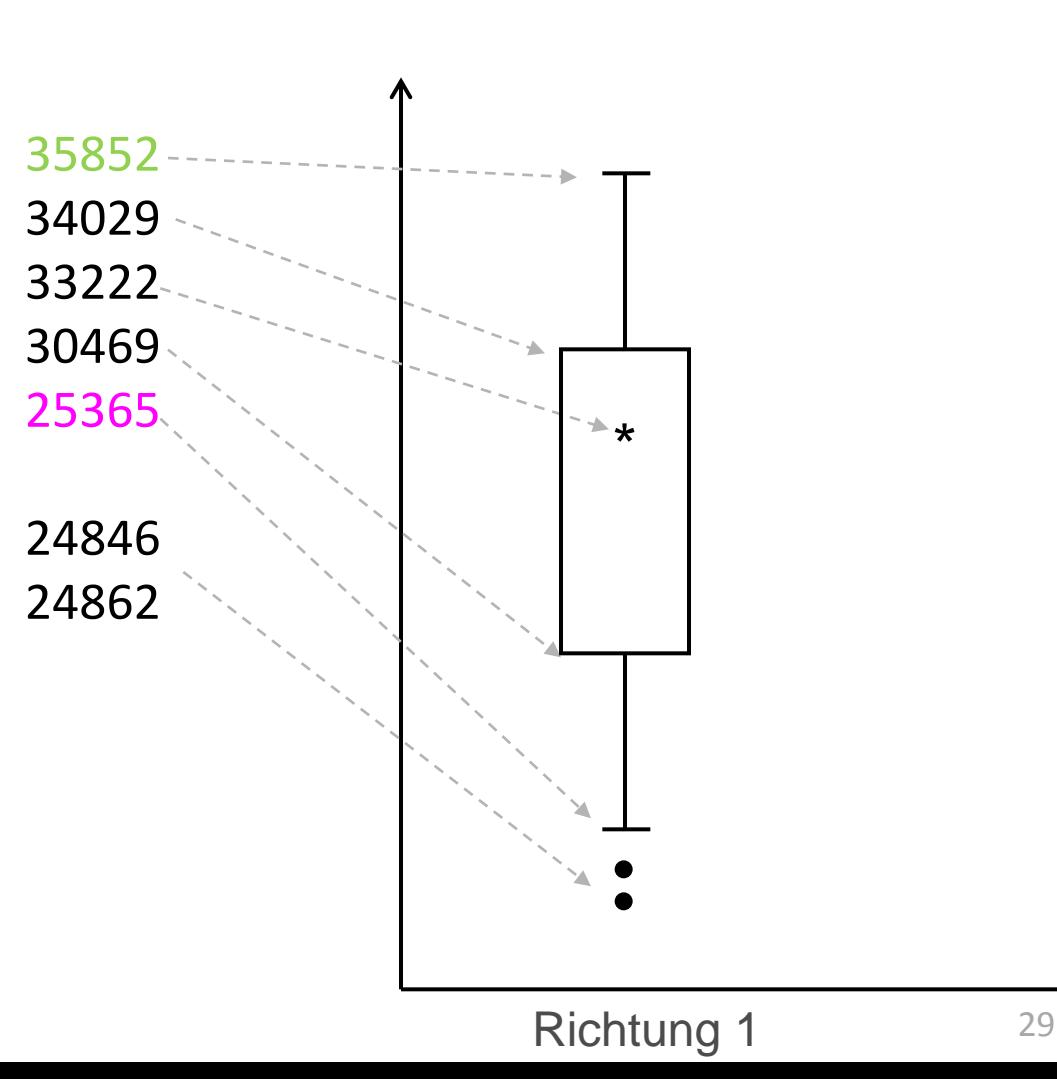

30

### Aufgabe C.2 - Lösung

#### Kennwerte der jeweiligen Verteilung:

- Median
- Nachbarschaftswerte
- **Oberes und unteres Quartil** (0,75- und 0.25-Quantil)
- Ausreisser

#### Vergleich der Datenreihen:

- Alle Kennwerte sind in Richtung1 grösser.
- Grösseres Verkehrsvolumen in Richtung 1.
- Grössere Interquartile Differenz in Richtung 2: Beobachtungen sind weiter gestreut um den Median.

#### Symmetrie der Datenreihen:

- **Exemple 3 Figgs** beobachtet.
- Der Median ist bei beiden Datenreihen näher am oberen Nachbarschaftswert.
- linksschief.

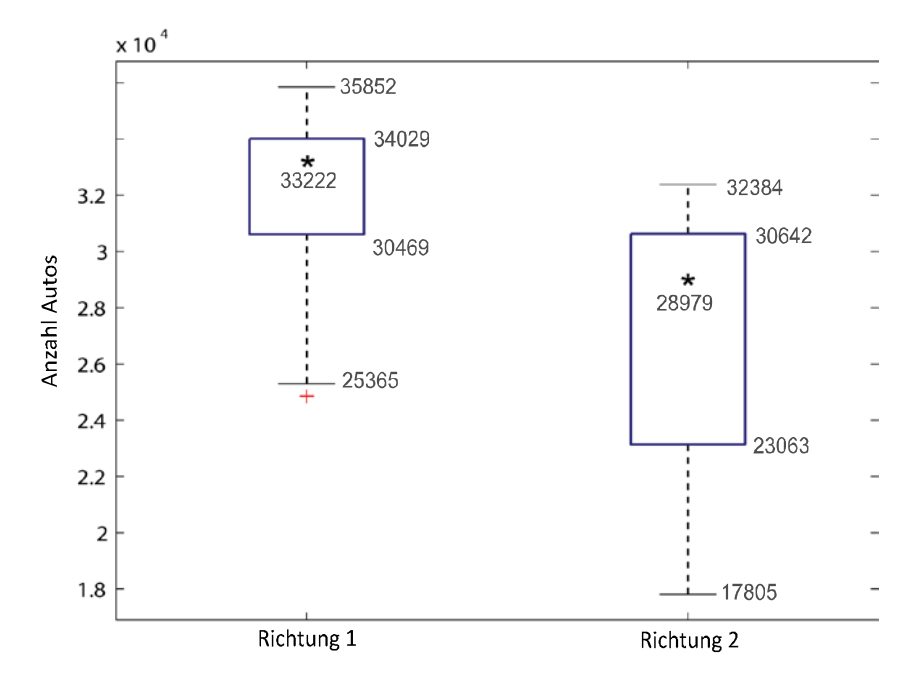

Aus den in Tabelle C.5.1 gegebenen Daten ist die Korrelation zwischen der Anzahl an Studienanfängern  $X$  und der Gesamtzahl Studierender  $Y$  an einer Universität zu bestimmen. Benutze das angefügte Berechnungsblatt.

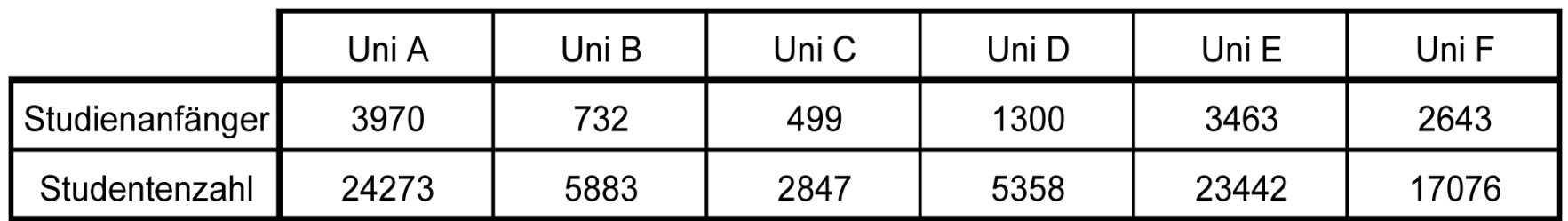

*Tabelle C.5.1 Anzahl Studienanfänger und Studentenzahl (gesamt)*

### Die Korrelation dieser Beobachtungen ist mit Hilfe des Berechnungsblattes zu bestimmen.

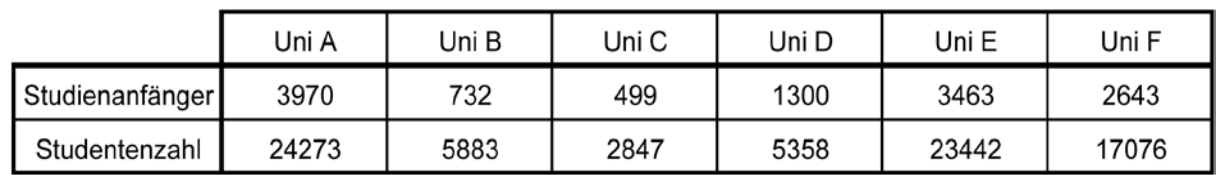

*Tabelle C.5.1 Anzahl Studienanfänger und Studentenzahl (gesamt)*

#### Was ist bekannt?

Beobachtungen/Universitäten:  $n = 6$ Studienanfänger: Studentenzahlen:  $x_i$ ,  $i = 1, \dots, 6$  $y_i$ ,  $i = 1, \dots, 6$  Was wird gesucht? Korrelationskoeffizient :

$$
r_{XY} = \frac{1}{n} \sum_{i=1}^{n} \frac{(\hat{x}_i - \overline{x})(\hat{y}_i - \overline{y})}{s_X s_Y}
$$
  
Mittelwert:  $\overline{X}$   $\overline{Y}$   
Standardabweichung:  $S_X$   $S_Y$ 

32

### Bestimmen Sie die Korrelation dieser Zahlen mit Hilfe des Berechnungsblattes.

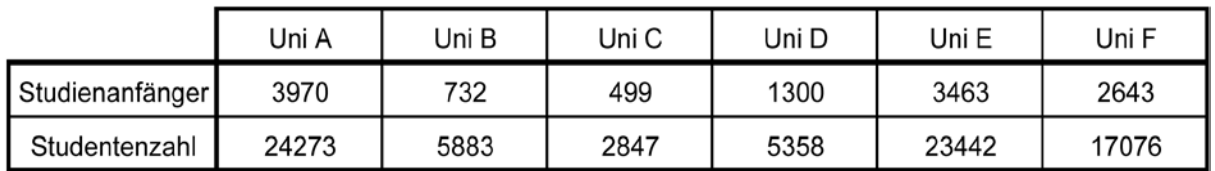

*Tabelle C.5.1 Anzahl Studienanfänger und Studentenzahl (gesamt)*

Sind die Beobachtungen auf dem ersten Blick korreliert?

Gebe eine grobe Schätzung des Korrelationskoeffizienten.

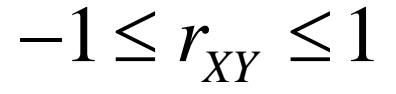

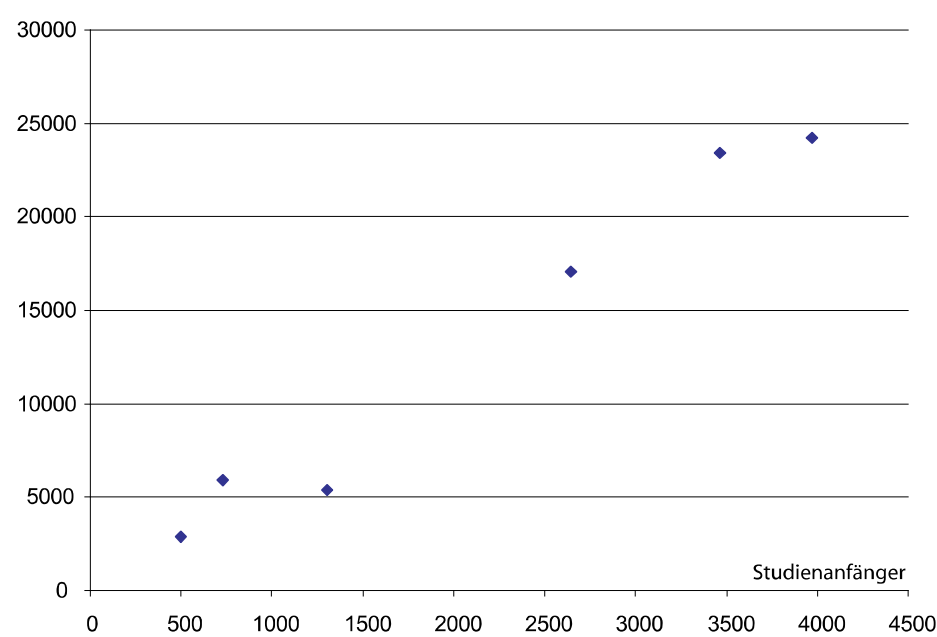

Anzahl Studierender

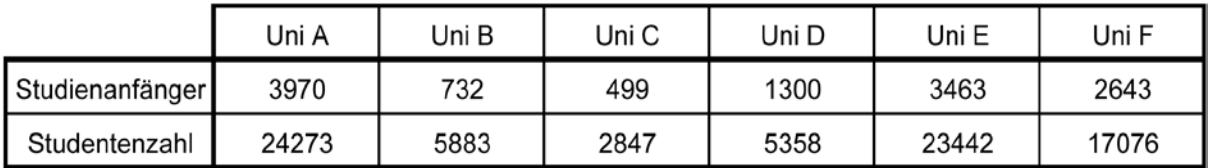

*Tabelle C.5.1 Anzahl Studienanfänger und Studentenzahl (gesamt)*

#### Was ist gesucht?

Korrelationskoeffizient der Stichprobe:

$$
r_{XY} = \frac{1}{n} \sum_{i=1}^{n} \frac{(\hat{x}_i - \overline{x})(\hat{y}_i - \overline{y})}{s_X s_Y}
$$

Mittelwert der Stichprobe:

Standardabweichung der Stichprobe:

$$
\overline{x} = \frac{1}{n} \sum_{i=1}^{n} \hat{x}_i \qquad \overline{y} = \frac{1}{n} \sum_{i=1}^{n} \hat{y}_i
$$

$$
s_X = \sqrt{\frac{1}{n} \sum_{i=1}^n (\hat{x}_i - \overline{x})^2} \qquad s_Y = \sqrt{\frac{1}{n} \sum_{i=1}^n (\hat{y}_i - \overline{y})^2}
$$

### Aufgabe C.5 - Lösung

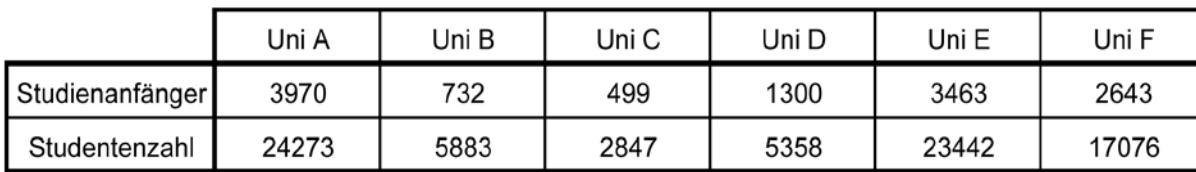

*Tabelle C.5.1 Anzahl Studienanfänger und Studentenzahl (gesamt)*

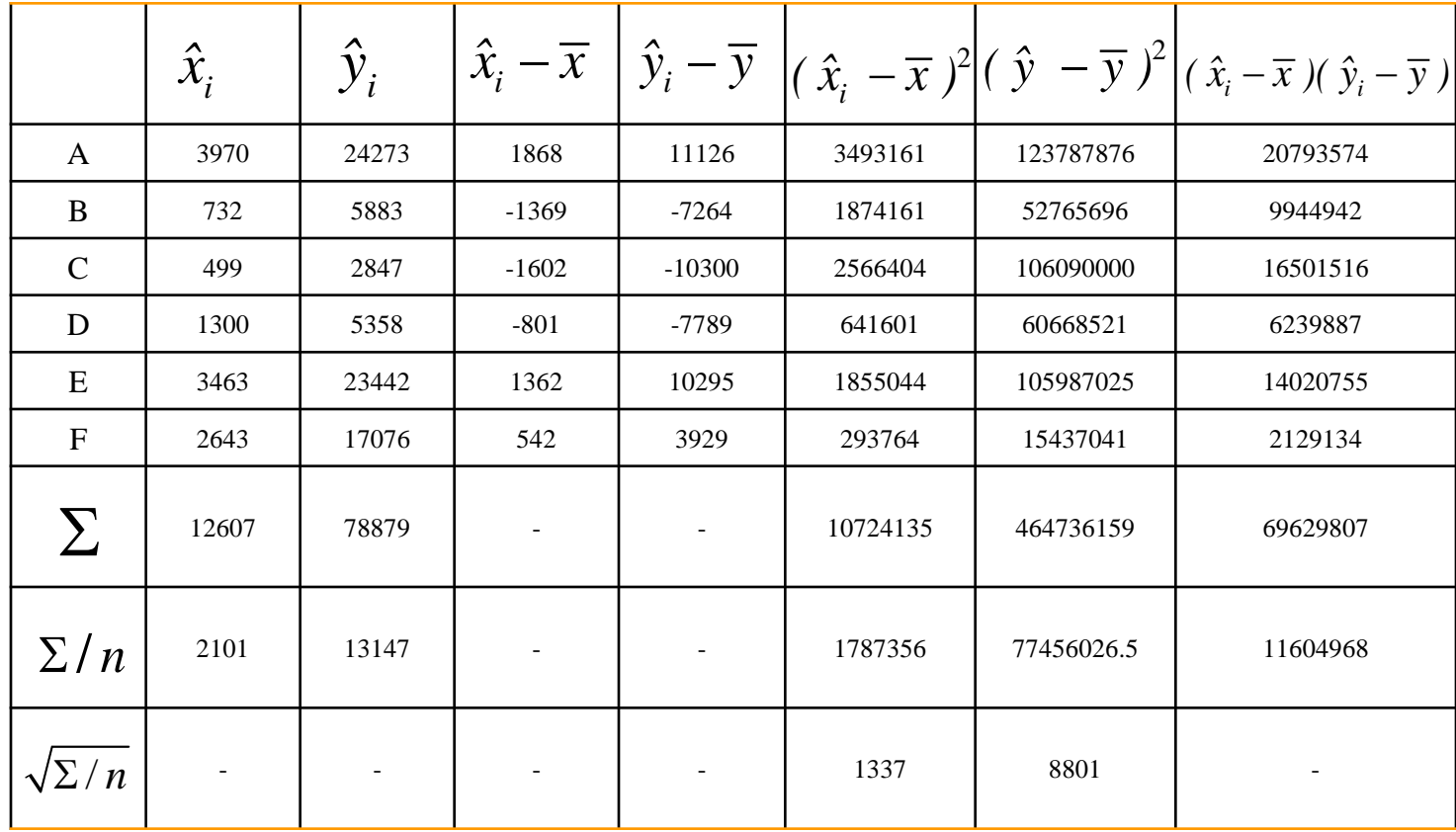

### Aufgabe C.5 - Lösung

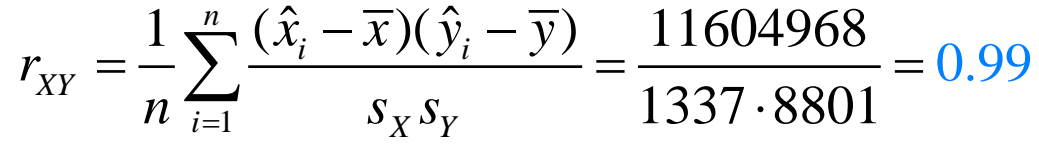

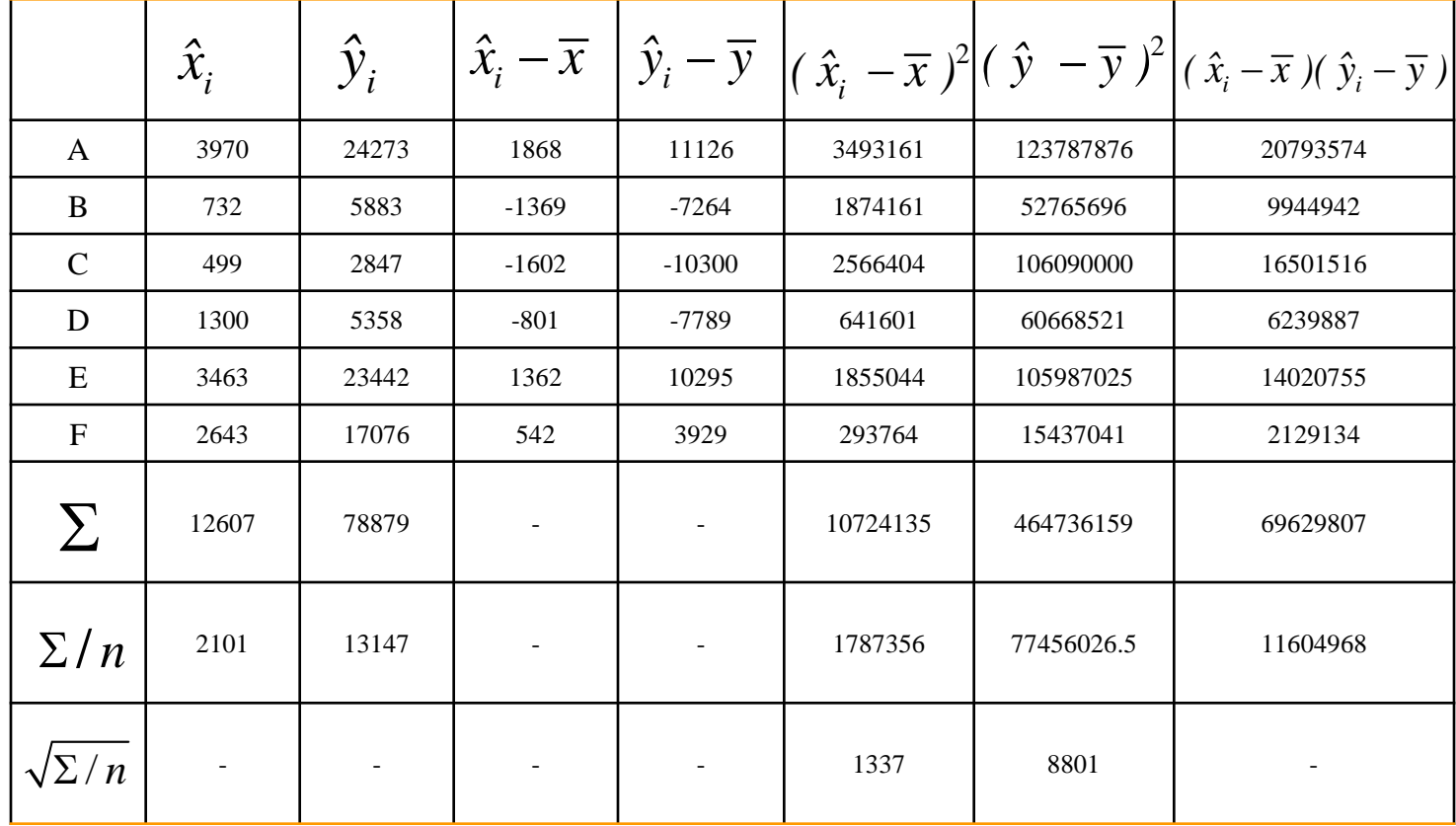

### Aufgabe C.5 - Lösung

$$
r_{XY} = \frac{1}{n} \sum_{i=1}^{n} \frac{(\hat{x}_i - \overline{x})(\hat{y}_i - \overline{y})}{s_X s_Y} = \frac{11604968}{1337.8801} = 0.99
$$

#### Wie erwartet ist der Korrelationskoeffizient positiv.

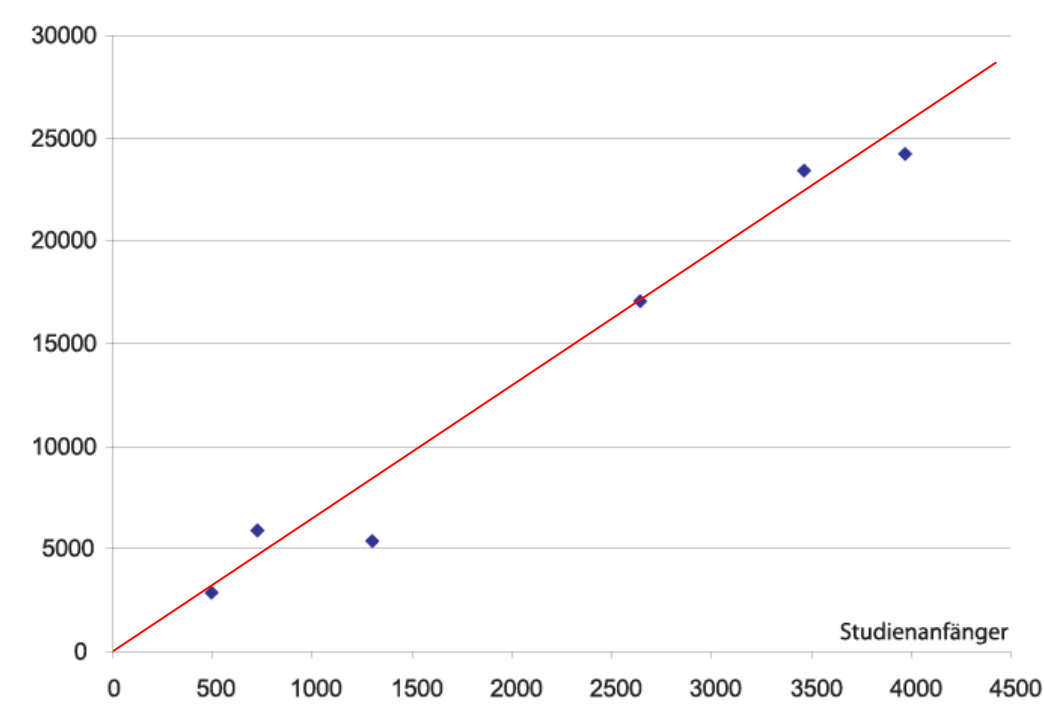

Anzahl Studierender

### Aufgabe C.4 (Hausübung)

Potentialfeldmessungen helfen dabei, die mögliche Korrosion in Brückentragwerken vorherzusagen. Während einer routinemässigen Untersuchung an einer Brücke wurden die Daten in folgender Tabelle durch Potentialfeldmessungen entlang der beiden Fahrspuren (Richtung 1 und 2) erhoben:

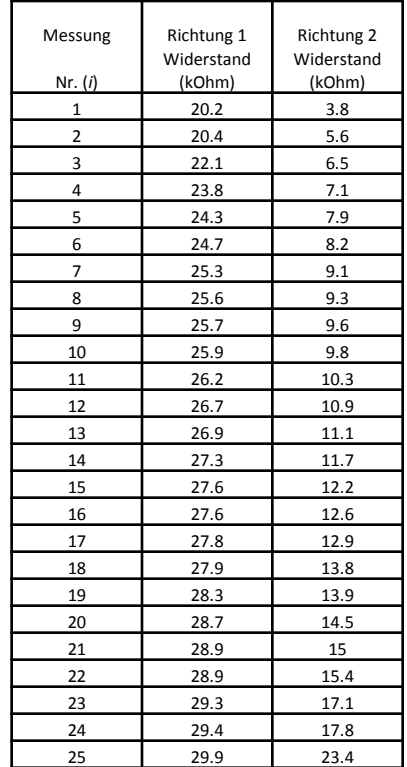

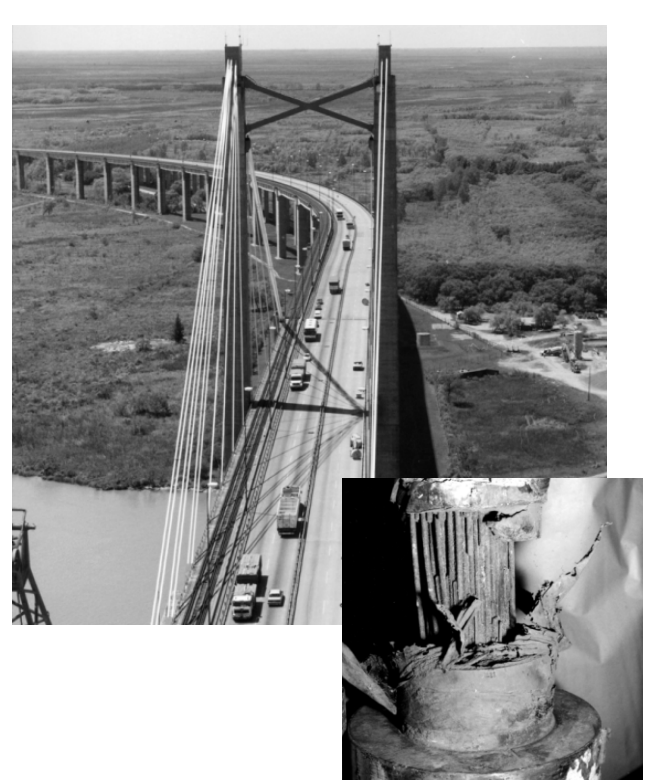

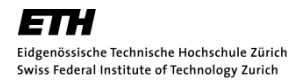

### Aufgabe C.4 (Hausübung)

- a) Nutze die beiden Datenreihen aus der Tabelle und fertige zwei Tukey Box Plots an (Richtung 1 und 2). Zeige die Hauptmerkmale der Tukey Box Plots und schreibe deren Werte neben die korrespondierenden Punkte auf das Diagramm. Zeichne auch vorhandene Werte, die ausserhalb liegen ein.
- b) Der Tukey Box Plot ist ein hilfreiches Werkzeug zur Bewertung der Symmetrie von Datenreihen. Diskutiere Symmetrie/Schiefe der Potentialfeldmessdaten der beiden Fahrspuren.
- c) Wähle eine geeignete Anzahl von Intervallen und zeichne ein Histogramm für die Potentialfeldmessdaten von Richtung 1.
- d) Viel Erfolg ;-)